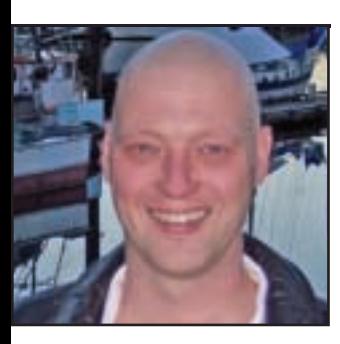

# **GeekSpeak Jost Zetzsche** jzetzsche@internationalwriters.com

### **On the Way to Out-Geeking Yourself**

## There are a lot of complaints

that speech recognition—the ability to dictate to your computer—is geeky technology, but I think the very opposite is true. How geeky is it to hack on a keyboard to make your computer understand what you are trying to say? Think about it. It makes so much more sense to be able to speak to your computer, dictate text, and navigate through programs. And the only geeky part about it is that we are not used to it and that it works—kind of.

Although I like speech recognition, I am not a "purist." I use it only when I think I need to speed things up a little, when I have a text that is well suited, or when my fingers just do not work the way I want them to (which, unfortunately, happens more often than I care to admit). But even when I use speech recognition, I do not unplug my keyboard or simply *refuse* to use it. Some things are just more practical to do on the keyboard, and this is particularly true if you need to switch between languages, which, obviously, is quite common for translators. The program I use—Dragon NaturallySpeaking, available at www.nuance.com—supports at least the native language and English in the Dutch, German, Spanish, Italian, French, and Japanese editions; however, unloading one language and reloading the other takes at least a couple of minutes.

So, which texts are well suited—or better, which texts are *not* well suited for speech recognition? The answer to this depends partly on your particular translation subject. For me, speech recognition does not work with text containing a lot of proper names and/or loan words. This does not mean that you cannot teach the program to recognize the proper names and loan words, but it is one of those judgment things. If you want to use speech recognition (or anything else for that matter) to become more effective, you had better make sure that you truly are increasing productivity. If you have to spend an hour to train the software to recognize a bunch of new terms before translating for an hour and a half on a job that would have otherwise taken you only two hours, that seems like wasted time to me. Plus, while I enjoy translating, I can think of better things to do than training speech recognition software. On the other hand, if I can expect that these proper names and loan words will occur in future projects, I may just as well spend the time to train the software.

My first rule for success when working with speech recognition software will probably have the "purists" shaking their heads in agony. After having used speech recognition for some time, I know some of the weak spots of my speech engine (or my pronunciation). Rather than using the "correct" function again and again, I prefer to type those problem terms even while dictating the rest.

My next rule is to take some time to get used to not "thinking with your fingers." Instead, try to preformulate longer segments and then speak them coherently for better results.

This goes right along with the next kind of texts that are not well suited for speech recognition—those with a lot of formatting. It is hard to speak formatting commands naturally. Depending on what kind of translation environment tool you are working with and how formatting is handled by the tool, it may be easier to use the keyboard shortcuts for those functions that you are used to. If there is really a LOT of formatting, it may be easier to just type the whole thing.

Now, technically, there is no formatting function or other fancy maneuver that your speech recognition cannot do. That is, if you have the right version. When it comes to Dragon NaturallySpeaking, the Preferred version comes with all the basic formatting in environments like MS Word or its own editor, DragonPad. When you use a translation environment tool that makes you work in an interface other than Word, you will have a hard time doing everything with voice commands unless you have the Professional edition, in which you can easily write macros with virtually unlimited possibilities. The problem is that while the Preferred version has a relatively modest price tag, the Professional version does not. Once you have the Professional version, you can either stay there and pay premium prices for upgrades because you are interested in the slightly better recognition that typically comes with each new version, or you can go the cheap route, downgrading at some point but then losing all your macros. That is the problem that I am stuck with in Dragon, so I am not running the latest version (9.5 with Vista compatibility).

And while we are talking about Vista, many of you have probably heard that one of the new features of Vista is internal voice recognition. I am sure that many of you have also seen the hilarious video on the official MS demonstration of the new feature gone bad: www.youtube.com/wat ch?v=2Y\_Jp6PxsSQ. Well, I tested it for the first time this week and I was

*Continued on page 46*

The GeekSpeak column has two goals: to inform the community about technological advances and at the same time encourage the use and appreciation of technology among translation professionals. Jost also publishes a free technical newsletter for translators (www.internationalwriters.com/toolkit).

# **Success by Association**

### **Colorado Translators Association**

# The Colorado Translators

Association (CTA) was established in 1985 as a nonprofit professional organization for Colorado-based translators and interpreters that provides assistance to its members and to corporations and individuals seeking translation and interpreting services. The association currently has close to 100 members in Colorado.

#### **Benefits and Activities**

In addition to regularly scheduled meetings, CTA offers the following:

**Online Searchable Membership Directory:** CTA's online directory provides professional profiles and contact information for all corporate and individual members. Members can also update their information online by logging onto the Members Only section.

**Newsletter:** Members receive the *CTA News,* the association's quarterly newsletter. For submission guidelines, please e-mail newsletter@cta-web.org.

**Professional Development Seminars and Networking Events:** Past topics for CTA seminars include "Translation Techniques," "Organizing Your Home

# **Quick** Facts

Office," and "Marketing Roundtable for Freelancers." In addition, CTA participates in events involving the Colorado international business community, such as World Trade Day. As part of its commitment to professional development, CTA has also sponsored ATA certification exams. See CTA's online calendar of events for more information (www.cta-web.org/activities.php).

**Online Discussion List:** CTA allows members to stay connected on a daily basis. Members are automatically signed up to receive e-mail. In addition to being able to discuss topics pertinent to the profession, participants

Acronym<sup>-</sup> CTA • Established: 1985

- Website:
- www.cta-web.org

receive event reminders and information on job opportunities.

Contact:

Colorado Translators Association 941 Cedwick Street Lafayette, CO 80026 Tel: (720) 890-7934 E-mail: info@cta-web.org

**Website:** In addition to membership information, CTA's website (www.ctaweb.org) contains among its many features: association news and event listings; the online membership directory; a resource page (including a general guide on how to select a translator or interpreter and a frequently-askedquestions section); and the *CTA News* archives in PDF format.

ata

*ATA chapters, affiliates, and local groups serve translators and interpreters in specific geographic areas. They provide industry information, networking opportunities, and support services to members at the local level and act as liaisons with the national association. This column is designed to serve as a quick resource highlighting the valuable contributions these organizations are making to the Association and the profession as a whole.*

#### **GeekSpeak Continued from page 45**

rather impressed. Unfortunately, my Vista PC is in English only, since I have not made the jump to shell out another \$140 to upgrade to the Vista Ultimate edition, which would give me access to the localized versions of Vista. Since I am not a native English speaker, there is always a slight loss in recognition (the same is true for Dragon), but I dictated the first paragraph of this article ("There are a lot of complaints that speech recognition…") with both Vista and with Dragon on an XP computer and had pretty similar results. Dragon introduced two small errors and Vista had four (ironically, it did not like the word "geeky"). Though this test certainly was not very scientific, I was impressed with how accurate Vista's speech recognition was after hearing so many negative things about it. The

individual user training is optional in both programs and does not take more than 10 minutes.

So, unless you are an awesome typist and refuse to change that geeky habit of exclusively using your fingers to enter text, speech recognition is a great alternative way to "type," even before carpal tunnel syndrome hits.

ata